# **GOAL AND STATUS OF THE TLSE PLATFORM**

P. Amestoy, F. Camillo, M. Daydé, L. Giraud, R. Guivarch, V. Moya Lamiel, M. Pantel, and C. Puglisi (IRIT-ENSEEIHT) and J.-Y. L'Excellent (LIP-ENS Lyon / INRIA)

http://gridtlse.org

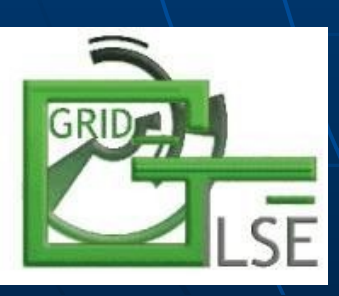

Sparse Days Meeting 2007 at CERFACS CERFACS 20th Anniversary Meeting October 10th-12th, 2007 (supported by ANR projects LEGO and SOLSTICE)

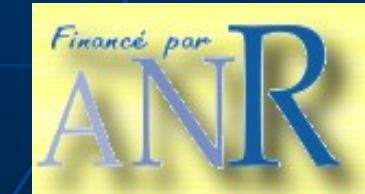

### **Outline**

**- Overview of the GRID-TLSE Project Use of scenarios to generate** dynamic workflows Available parts: •Matrix Storage •Bibliography **Conclusion Demo of Matrices upload** 

GRID-TLSE Project: Tests for Large Systems of Equations Sparse linear algebra Web expert site. GRID-TLSE Project: ACI GRID, 01/03 –> 01/06. Academic partners: CERFACS, IRIT, LaBRI, LIP-ENSL;

- **Now:** 
	- ANR-CICG05-11 LEGO Project 2006- 2009. Academic partners: LIP, IRISA, INRIA Futurs, IRIT, CERFACS, CRAL.
	- ANR-06-CIS6-010 SOLSTICE Project 2007-2010. Partners: INRIA, CERFACS, IRIT, CEA-CESTA, EADS CCR, EDF, CNRS-CNRM-LA.
	- CNRS / JST REDIMPS Project 2007-2009. Partners: JAEA and academic partners of the TLSE Project (CERFACS, IRIT, LaBRi / INRIA Futurs, LIP ENS Lyon / INRIA)

### Sparse Matrices Expert Site?

- **Expert site: Help users in choosing the right** solvers and its parameters for a given problem;
- **Chosen approach: Expert scenarios which** answer common user requests;
- Main goal: Provide a friendly test environment for expert and non-expert users of sparse linear algebra software;

### **Easy access to:**

- Software and tools;
- A wide range of computer architectures;
- Matrix collections;
- Expert Scenarios;

• Also : Provide a testbed for sparse linear algebra software.

### Why do we use a Grid?

- **Sparse linear algebra software uses** sophisticated algorithms for (pre-/post-) processing the matrix;
- Multiple parameters interfere for efficient execution of a sparse direct solver:
	- Ordering;
	- Amount of memory;
	- Architecture of computer;
	- Libraries available;
	- Determining the best combination of parameter values is a multi-parametric problem.
- *Well-suited for execution over a Grid*.

## Who can use TLSE Platform?

**Two types of users:** •Standard users that want to proceed to some tests over their matrices; •Experts that deploy tools and specify what is the expert procedure. **Examples of standard user request:** •Memory required to factor a given matrix; •Error analysis as a function of the threshold pivoting value; •Minimum time on a given computer to factor a given unsymmetric matrix; •Which ordering heuristic is the best one for solving a given problem?

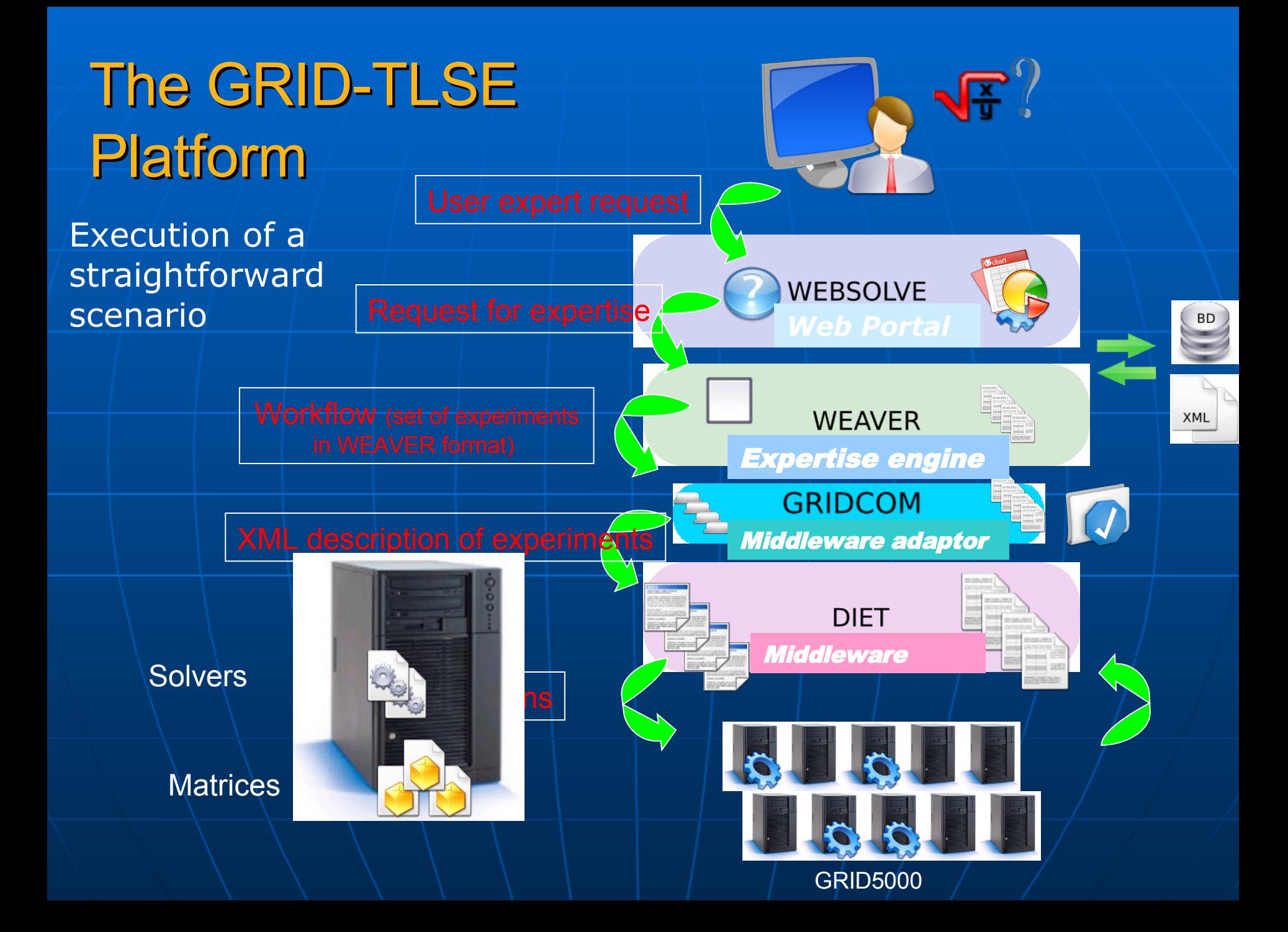

Key ideas in describing expert procedures

- **We do not want to ask an expert in** sparse linear algebra to deploy services over the grid at the usual level i.e. interfaces description, GridRPC calls, ...
- **We have specified and developed:** 
	- a high level graphical description of the expert process that we call scenarios (GEOS);
	- a semantic based description of software, control parameters, results and matrices based on meta-data (PRUNE).

## Expert Scenarios

- **Scenarios described in a data-flow like** way;
- Structured hierarchically: a scenario may call existing ones;
- **Analysis / execution of a scenario may** have several steps;
- **We have introduced:**

 $\bullet$  .  $\setminus$  .

- Characteristics: number of flops, memory, ...
- Operators: Transformation, Filtering, Generation;

### Graphical Interface for Describing Expertise Scenarios (GEOS)

Figure: Example of description of an expert scenario (Minimum Time Scenario)

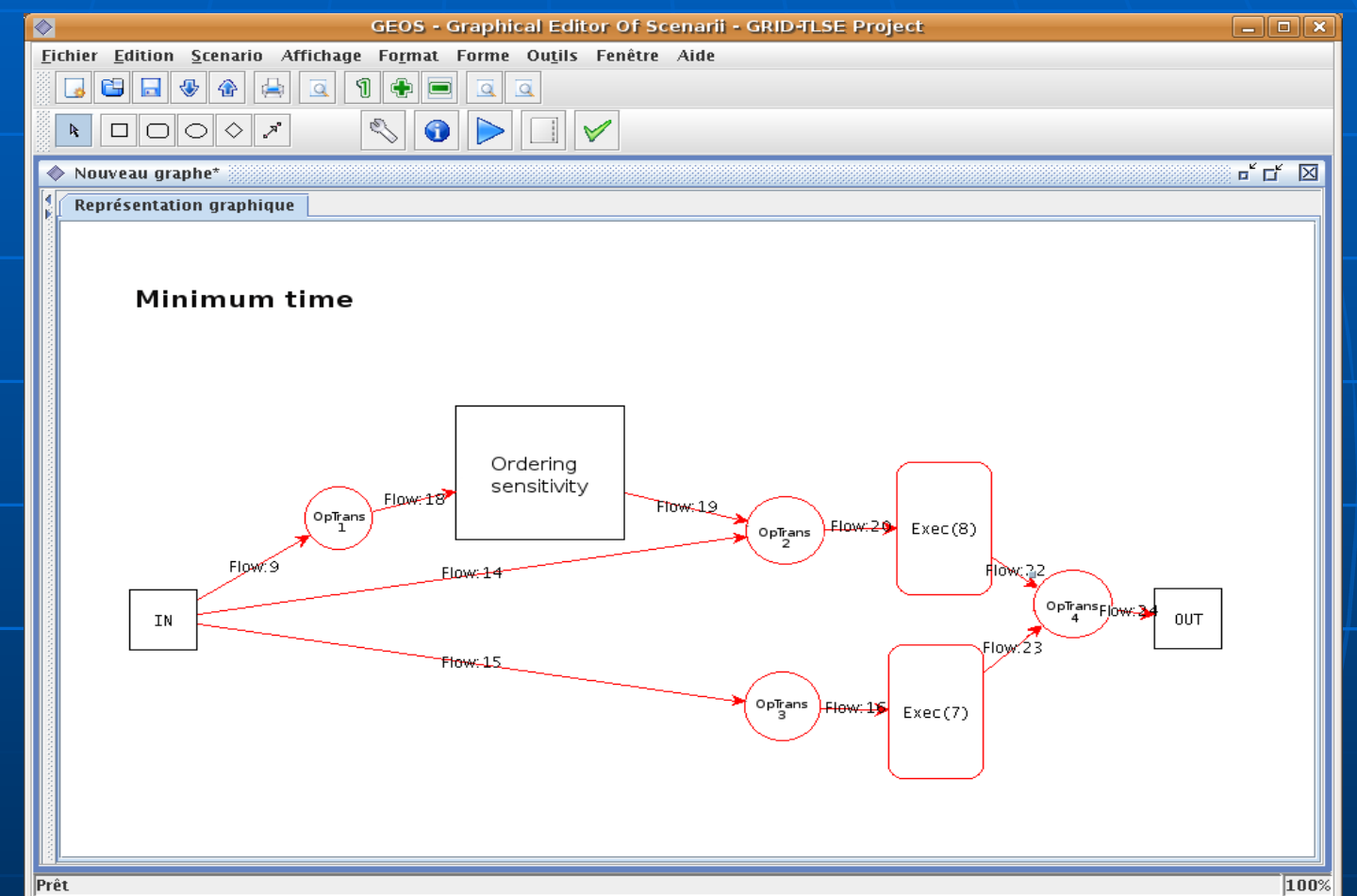

Goal: identify the combination of orderings and factorizations that provides the minimal execution time.

### Status of the TLSE Platform

Ilink: [http://gridtlse.org](http://gridtlse.org/) **Complete version : ongoing** assembling and tests; **Integration of sparse solvers; Parts of the Web site are available** • Upload of matrices including validation; • Bibliography tool.

### Matrix Storage

- **Accept the classical storage formats: MM,** HB, RB;
- **2 kinds of storage:** 
	- Public Matrices
		- visible;
		- **Strict respect of the specification of the format.**
	- Matrices for a work group
		- **Perivate, only visible for the members of the group;**
		- **UI** users can take some liberties with the format.

Upload / Validation **Upload via a web interface** • user is asked to fill information fields (format, type of values, symmetry,  $\ldots$ ); • compressed/uncompressed file accepted. • Validation of the matrix: consistency between • information given by the user; • header, values. • Decontamination for a public matrix • strict verification of the format; • example: HB format, first line : title on 72 char, key on 8 char.

### Bibliography tool

- **Advanced tools for managing** bibliography (bibtex files, single reference, …);
- **Allowing:** 
	- Share bibliographies;
	- Commit of references;
	- Management of bibtex and indexes;
	- Checking for duplicated references.

## Bibliography tool

å,

 $~\cdot$  Bib

#### BIB TEST FOR LARGE SYSTEMS OF **EQUATIONS** - 7 **BIBTEX UPLOAD** download Upload your bibtex file bibtlse, bib Category public  $\vee$ > Menu BibTex File \* Parcourir\_ Name<sup>\*</sup>  $\n **public**\n$ (without '.bib') **a** Private Author **□ Upload 。 a** Validation Description **Entry**  $\triangleright$  Macro Merge with : cerfacs.bib  $\frac{1}{2}$  Search  $\frac{1}{2}$ (\* Required fields)  $\times$  Tools **Back to GRID-TLSE** upload

### Bibliography tool

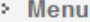

**Bib** 

> Entry

> Macro

 $\cdot$  Search  $\mathbb{Q}$ 

<sup>o</sup> New search

<sup>o</sup> My searches

 $\overline{\phantom{a}}$  Tools

**Administrate** 

**Back to GRID-TLSE** 

#### Search in

all database

#### Select the type of entries

article

#### **Research attributes**

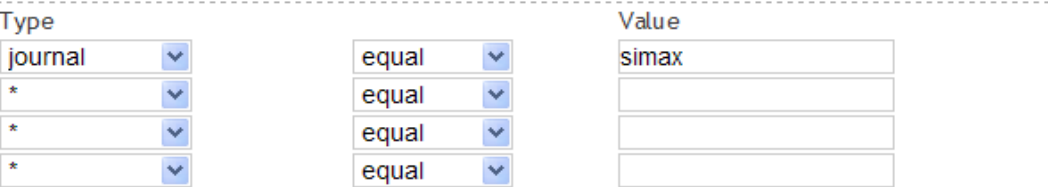

#### **Display parameters**

#### Select the type of fields

 $\bigcirc$  Required fields only

Required and optional fields only

 $O$  All fields

#### Save as private temporary bibtex file

Name Description

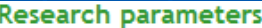

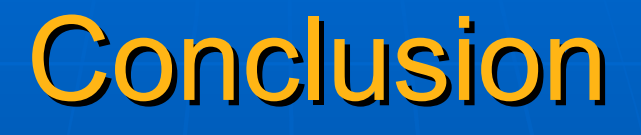

**Key points: high level description of** scientific software and use of scenarios for generating dynamic workflows;

### **Practical consequences:**

- Adding / removing solvers does not require to update scenarios (it will be automatically discovered);
- Introduction of new scenarios make use of deployed software;
- The approach described is intended to be generic: we explore the use of this approach in other areas.

### Some features of Matrix Upload

 functionalities illustrated in the forthcoming demo:

• creation of a work group;

- upload of matrices (validation: success, warnings, ...);
- importation of matrices;
- entering a group.